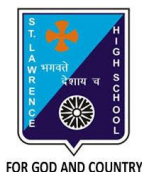

# **ST. LAWRENCE HIGH SCHOOL**

A Jesuit Christian Minority Institution

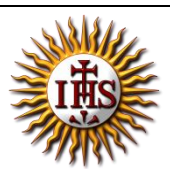

### **WORKSHEET -3(Answer key)**

# **Topic – Adding Headers and Footers and Printing a Document Subject: COMPUTER Class - 5 F.M:15 Chapter: Formatting Documents in MS Word 2010 Date: 25/01/2021 Choose the correct answer for each question** 15x1=15 1. The page number button is available on \_\_\_\_\_\_ tab. a. Home b. **Insert** c. Design d. Page Layout 2. Which tool enables you to increase/decrease the magnification in a document? a. **Zoom slider** b. Margin marker c. Ruler d. Print Preview 3. \_\_\_\_\_\_\_\_\_\_\_\_ is the top section of the document to hold footnotes, page numbers, titles, etc. a. Footer b. **Header** c. both (a) and (b) d. none of these 4. Print option is available in \_\_\_\_\_\_\_\_\_\_ tab. a. Home b. **File** c. Insert d. Page Layout 5. Which of the following actions can be performed using the Page Setup option? a. Margins b. Page Size c. Page Orientation d. **All of these** 6. We can insert a page number at a. Header b. Footer c. **Both (a) and (b)** d. None of these

- 7. \_\_\_\_\_\_\_\_\_\_\_ is the bottom section of the document to hold footnotes, page numbers, titles, etc.
	- a. **Footer**
	- b. Header
	- c. both (a) and (b)
	- d. none of these
- 8. Which among the following is present in Header & Footer group?
	- a. Header
	- b. Footer
	- c. Page Number
	- d. **All of these**
- 9. Which option is not present in Print settings?
	- a. Paper Size
	- b. Collated list
	- c. Margins
	- d. **None of these**
- 10. Header & Footer group is present in \_\_\_\_\_\_\_ tab.
	- a. Home
	- b. **Insert**
	- c. Design
	- d. Page Layout
- 11. **\_\_\_\_\_\_\_\_\_** option to print the document pages in collated or uncollated.
	- a. Paper Size
	- b. **Collated list**
	- c. Margins
	- d. Orientation
- 12. To select the paper orientation in Landscape mode, \_\_\_\_\_\_\_\_ option should be selected.
	- a. Paper Size
	- b. Collated list
	- c. Margins

#### d. **Orientation**

13. This option helps you to choose the size of paper before printing.

- a. **Paper Size**
- b. Collated list
- c. Margins
- d. Orientation
- 14. Which option should be selected for fine tuning the page settings for printing?
	- a. Print All Pages
	- b. **Page Setup Link**
	- c. Print Custom Range
	- d. Print Current Page
- 15. Which option is available to print all or selective pages of our document?
	- a. Print All Pages
	- b. Print Custom Range
	- c. Print Current Page
	- d. **All of these**

## Phalguni Pramanik